## Tonerkartusche ersetzen

## 13.05.2024 04:09:23

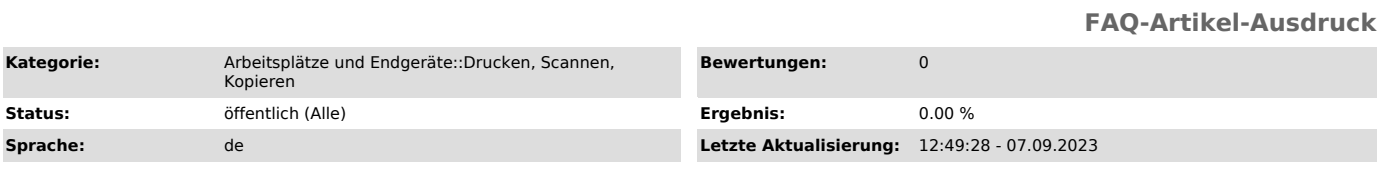

*Symptom (öffentlich)*

Es erscheint eine Meldung, dass die Tonerkartusche ersetzt werde muss.

## *Problem (öffentlich)* Eine Tonerkartusche ist aufgebraucht.

*Lösung (öffentlich)*